## **Table of Contents**

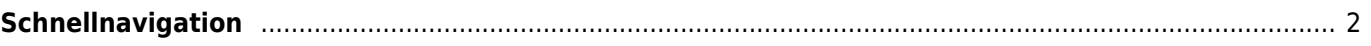

- <span id="page-1-0"></span>[c:geo Benutzerhandbuch](https://cgeo.droescher.eu/de/start)
	- [Über c:geo](https://cgeo.droescher.eu/de/start#about_cgeo)
- [Erste Schritte](https://cgeo.droescher.eu/de/start#getting_started)
	- [Installation und Aktualisierung](https://cgeo.droescher.eu/de/installation)
	- [Erste Schritte mit c:geo](https://cgeo.droescher.eu/de/firststeps)
	- [Grundlegende Nutzung](https://cgeo.droescher.eu/de/basicuse)
	- [Probleme bei der Anmeldung](https://cgeo.droescher.eu/de/loginproblems)
- [Bedienungsanleitung](https://cgeo.droescher.eu/de/start#users_manual)
	- o [Startbildschirm](https://cgeo.droescher.eu/de/mainmenu/start)
	- o [Karte](https://cgeo.droescher.eu/de/mainmenu/livemap)
	- [Nahbereichssuche](https://cgeo.droescher.eu/de/mainmenu/lists)
	- [Gespeicherte Caches](https://cgeo.droescher.eu/de/mainmenu/lists)
	- o [Suche](https://cgeo.droescher.eu/de/mainmenu/search)
- [Einstellungen](https://cgeo.droescher.eu/de/mainmenu/settings)
- [Geocaches](https://cgeo.droescher.eu/de/start#geocaches)
	- [Geocache-Details](https://cgeo.droescher.eu/de/cachedetails)
	- [Loggen von Geocaches](https://cgeo.droescher.eu/de/logging)
- [Trackables](https://cgeo.droescher.eu/de/start#trackables)
	- [Trackable-Details](https://cgeo.droescher.eu/de/trackabledetails)
	- [Loggen von Trackables](https://cgeo.droescher.eu/de/loggingtb)
- **[Koordinaten und Navigation](https://cgeo.droescher.eu/de/start#coordinates_and_navigation)** 
	- [Wegpunkt-Rechner](https://cgeo.droescher.eu/de/coordinatedialog#waypoint_calculator)
	- [Navigation](https://cgeo.droescher.eu/de/navigation)
	- [Kompass](https://cgeo.droescher.eu/de/compass)
- [Offline Caching](https://cgeo.droescher.eu/de/offline)
	- [GPX-Import](https://cgeo.droescher.eu/de/offline#gpx_import)
	- [Pocket-Queries](https://cgeo.droescher.eu/de/mainmenu/pocketquery)
	- [Offline loggen](https://cgeo.droescher.eu/de/offline#offline_logging)
	- [Feldnotizen](https://cgeo.droescher.eu/de/offline#field_note_export)
	- [Offline-Karten](https://cgeo.droescher.eu/de/offlinemaps)
- [Benuzterdefinierte Caches](https://cgeo.droescher.eu/de/udc)
- [Schnellreferenz](https://cgeo.droescher.eu/de/start#quick_reference)
	- [Typen von Geocaches](https://cgeo.droescher.eu/de/cacheicons)
	- [Geocache-Markierungen](https://cgeo.droescher.eu/de/cachemarkers)
	- [Typen von Wegpunkten](https://cgeo.droescher.eu/de/cachedetails#waypoint_types)
	- [Kartenquellen](https://cgeo.droescher.eu/de/mapsources)
	- [Cache-Filterung](https://cgeo.droescher.eu/de/cachefilter)
	- [Limitierungen bei Basis-Mitgliedern](https://cgeo.droescher.eu/de/basicmembers)
	- [Koordinatenformate](https://cgeo.droescher.eu/de/coordformat)
	- [Attribut-Symbole](https://cgeo.droescher.eu/de/attributes)
	- [Andere nützliche Apps](https://cgeo.droescher.eu/de/mainmenu/utilityprograms)
- [Spezielle Funktionen und Tipps](https://cgeo.droescher.eu/de/start#special_functions_and_hints)
	- [Anleitung für Offline-Karten](https://cgeo.droescher.eu/de/offlinemaps)
	- o [Nutzung von Geocaching-bezogenen Links](https://cgeo.droescher.eu/de/intents)
	- [Caches mit NFC teilen](https://cgeo.droescher.eu/de/nfc)
	- [Versteckte Funktionen in c:geo](https://cgeo.droescher.eu/de/hiddenfunctions)
	- o [Send to c:geo](http://send2.cgeo.org)
	- o [Synchronisierung von Spoilerbildern zu c:geo](https://cgeo.droescher.eu/de/spoilersync)
	- [Wegpunkte aus Koordinaten in der persönlichen Notiz](https://cgeo.droescher.eu/de/notecoords)
- [c:geo auf ein anderes Gerät migrieren](https://cgeo.droescher.eu/de/replacedevice)
- o [Nutzung von gerouteter Navigation in c:geo](https://cgeo.droescher.eu/de/brouter)
- [Erweiterungen und Zusatzfunktionen](https://cgeo.droescher.eu/de/start#plugins)
	- o [Kontakte-Erweiterung](https://cgeo.droescher.eu/de/contacts)
- [FAQ](https://cgeo.droescher.eu/de/start#faq)
- [Über diese Anleitung](https://cgeo.droescher.eu/de/start#about_this_manual)
- [Nützliche Links](https://cgeo.droescher.eu/de/start#useful_links)